Kabelloses Mirroring mobiler Devices **Christian Gatterer** 

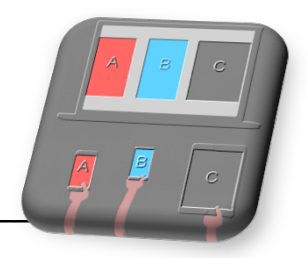

Die Verwendung von Smartphones und Tablets im Unterricht erfordert auch geeignete Darstellungsmöglichkeiten für die Allgemeinheit.

Die kabellose Verbindung der mobilen Geräte zu einem Beamer und dgl. soll hier als für die Praxis sinnvollste Variante dargestellt werden.

Dabei gibt es zurzeit mehrere Möglichkeiten. Je nach Betriebssystem und vorhandener Ausstattung.

Im Folgenden werden verschiedene Varianten angeführt, die ich in meinen Evaluierungen als für die Praxis tauglich gefunden habe.

### **Inhaltsverzeichnis**

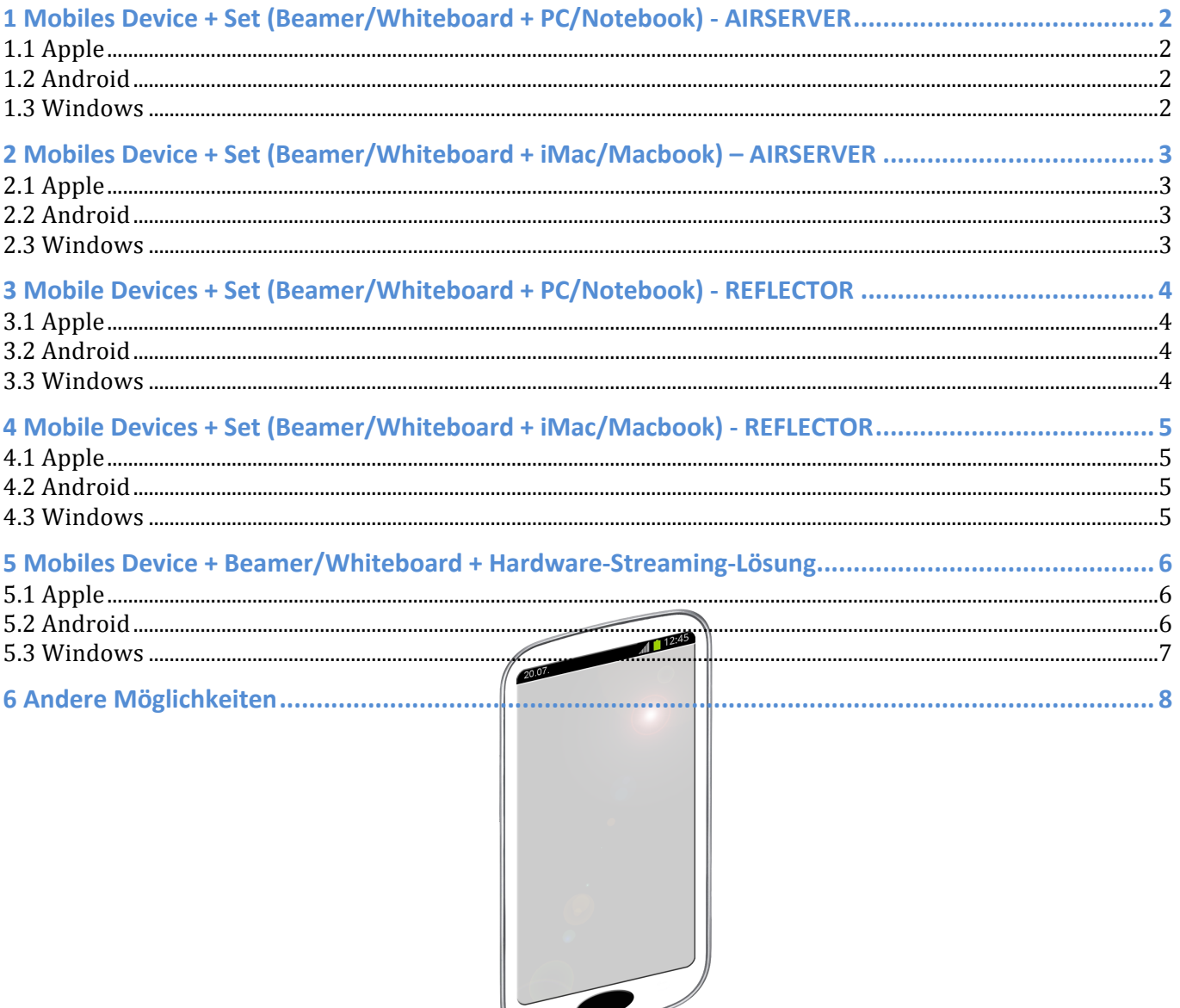

 Kabelloses Mirroring mobiler Devices Christian Gatterer

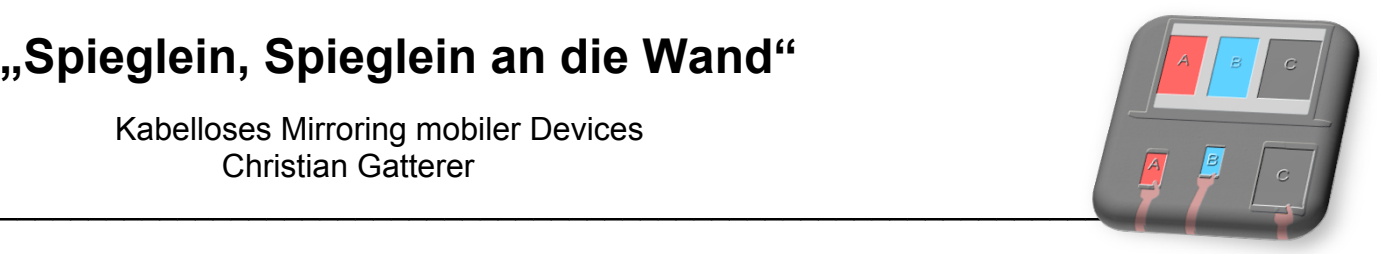

### **1 Mobiles Device + Set (Beamer/Whiteboard + PC/Notebook) - AIRSERVER (Darstellung e i n e s Gerätes mittels AIRSERVER – ca. € 10,-)**

**1.1 Apple**

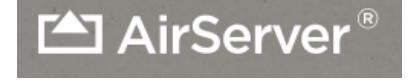

AirPlay

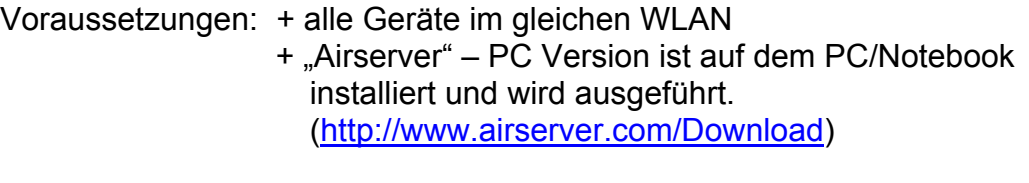

Mirroring: Die Airplay-Funktion des Gerätes wird aktiviert und die Bildschirmsynchronisation auf PC/Notebook umgestellt

### **1.2 Android**

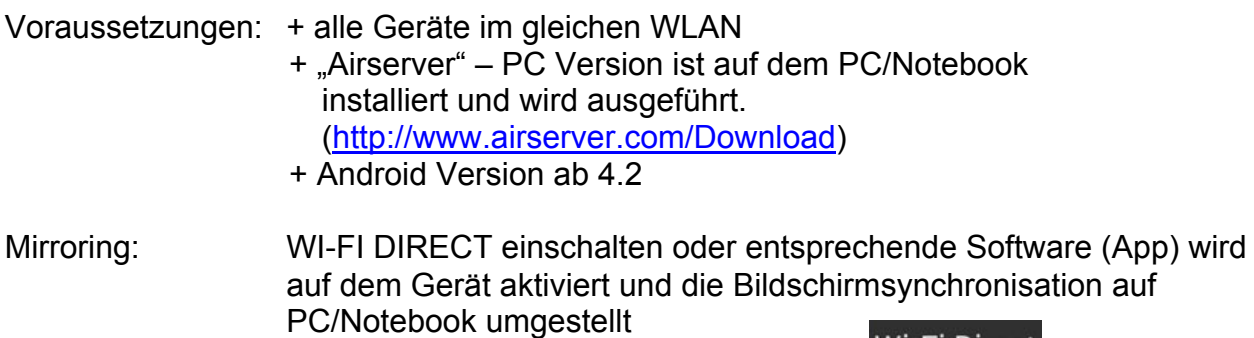

z.B.: doubleTwist Player / Airplayer

Wi-Fi Direct

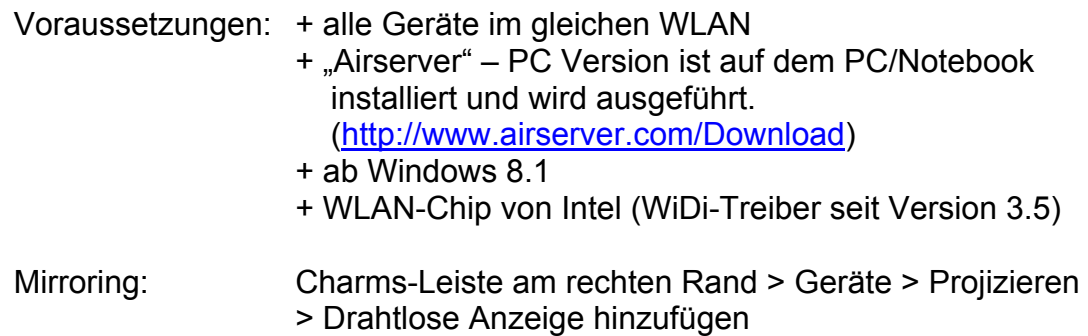

 Kabelloses Mirroring mobiler Devices Christian Gatterer

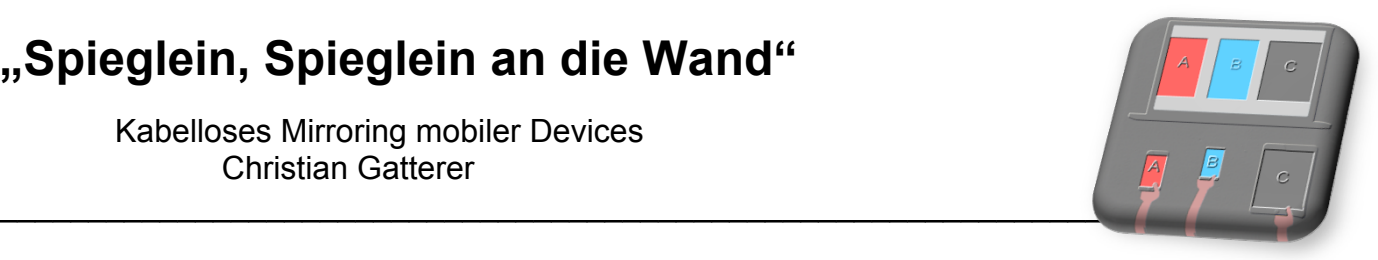

### **2 Mobiles Device + Set (Beamer/Whiteboard + iMac/Macbook) – AIRSERVER (Darstellung e i n e s Gerätes mittels AIRSERVER – ca. € 10,-)**

### **2.1 Apple**

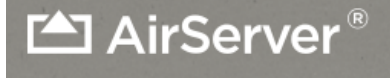

AirPla

Wi-Fi Direct

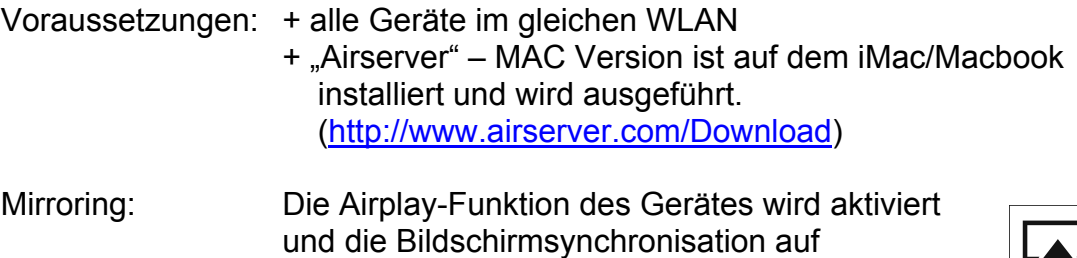

MAC/Macbook umgestellt

#### **2.2 Android**

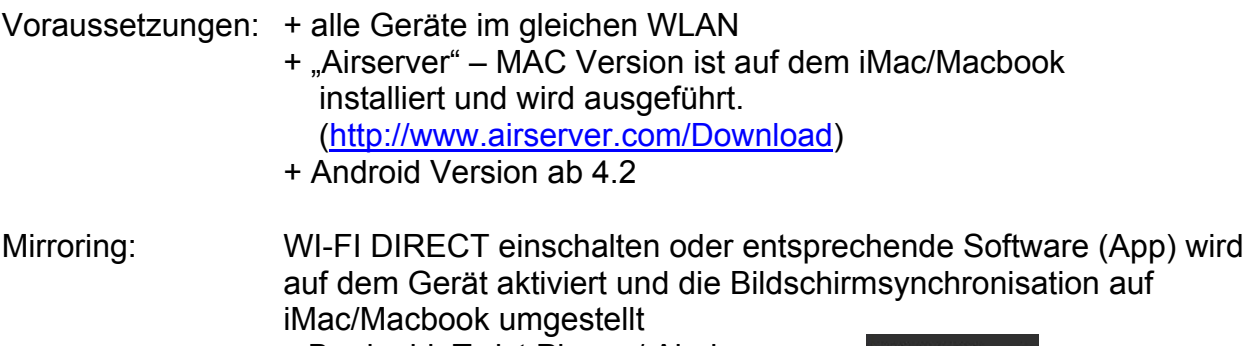

z.B.: doubleTwist Player / Airplayer

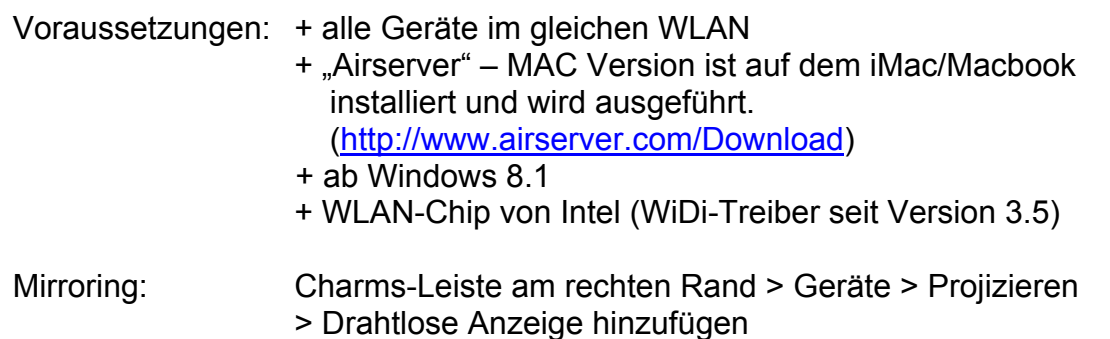

 Kabelloses Mirroring mobiler Devices Christian Gatterer

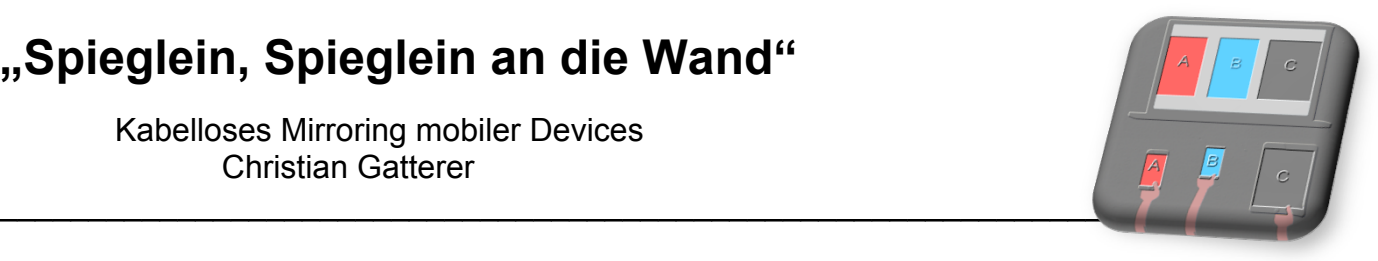

### **3 Mobile Devices + Set (Beamer/Whiteboard + PC/Notebook) - REFLECTOR (Darstellung von bis zu fünf Geräten mittels REFLECTOR – ca. € 10,-)**

Reflector ist ein Airplay Receiver, der das Mirroring ermöglicht.

**3.1 Apple**

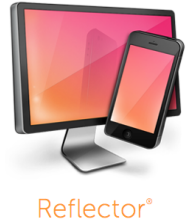

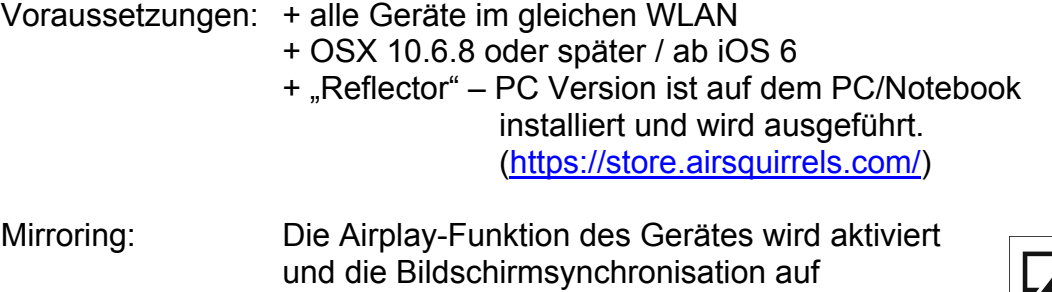

PC/Notebook umgestellt

#### **3.2 Android**

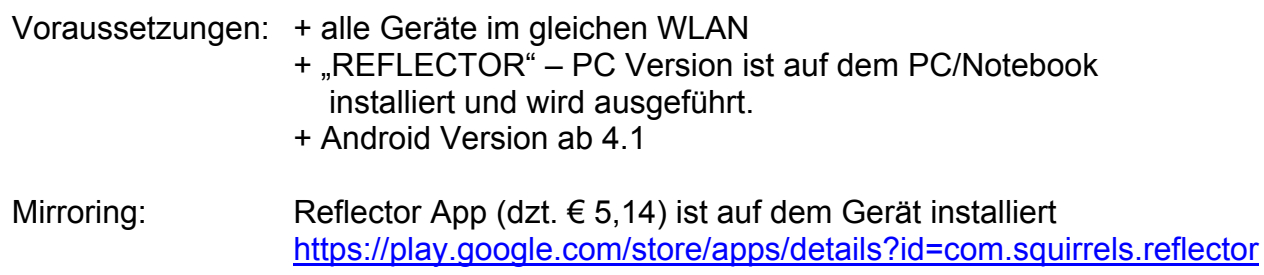

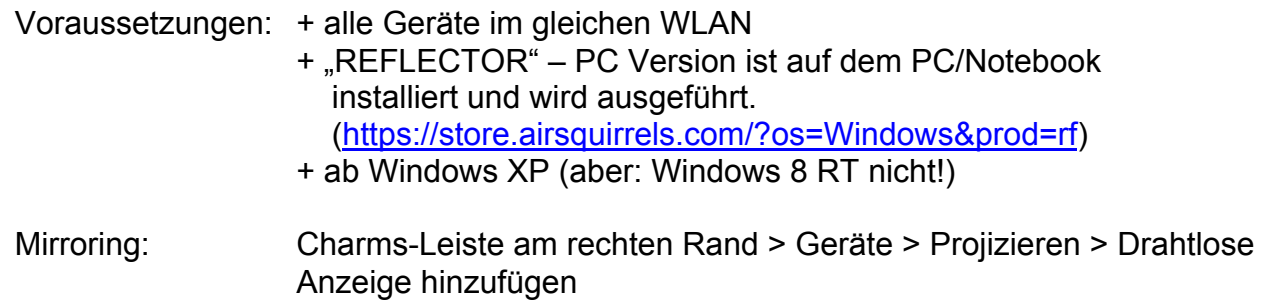

 Kabelloses Mirroring mobiler Devices Christian Gatterer

### **4 Mobile Devices + Set (Beamer/Whiteboard + iMac/Macbook) - REFLECTOR (Darstellung von bis zu fünf Geräten mittels REFLECTOR – ca. € 10,-)**

# **4.1 Apple**

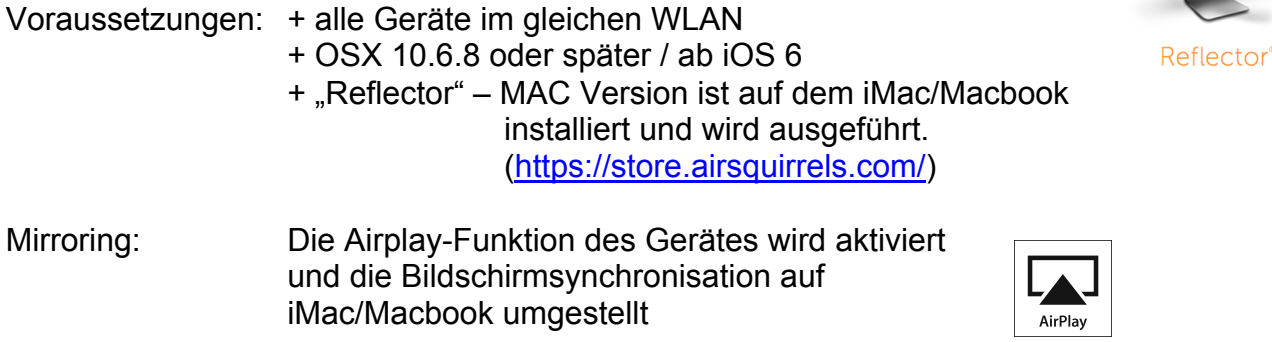

### **4.2 Android**

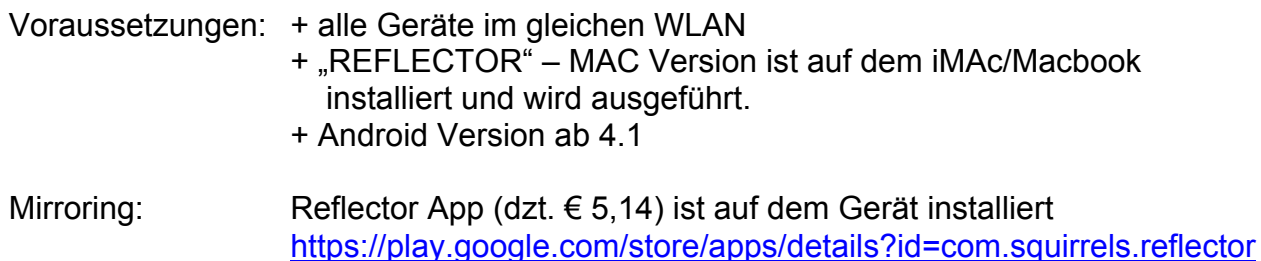

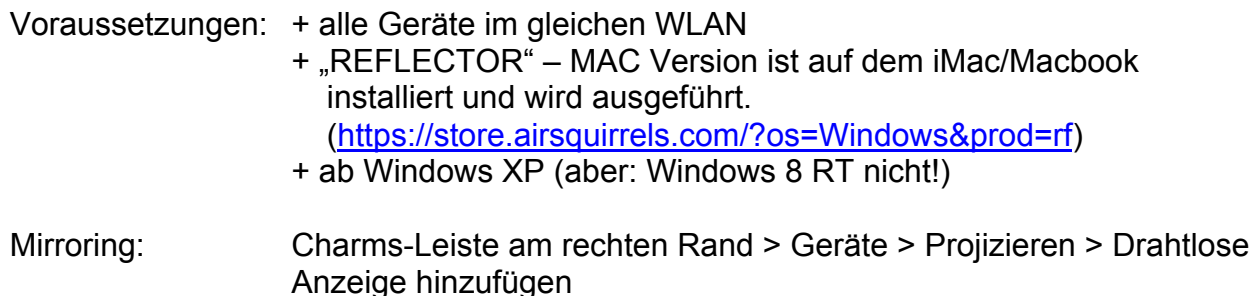

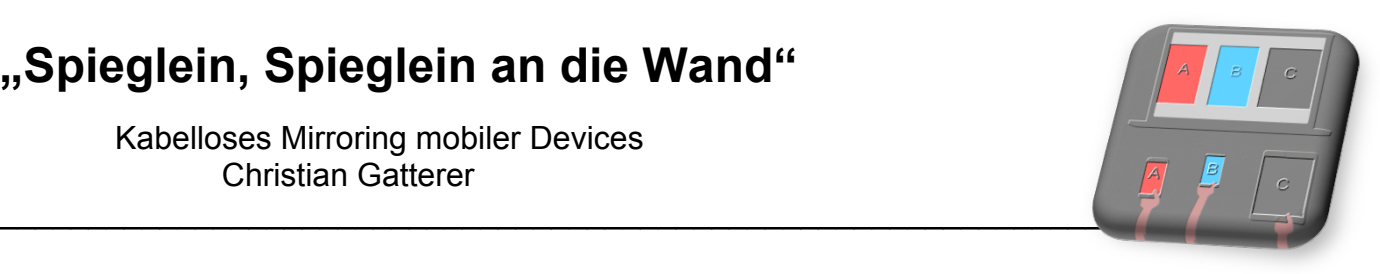

 Kabelloses Mirroring mobiler Devices Christian Gatterer

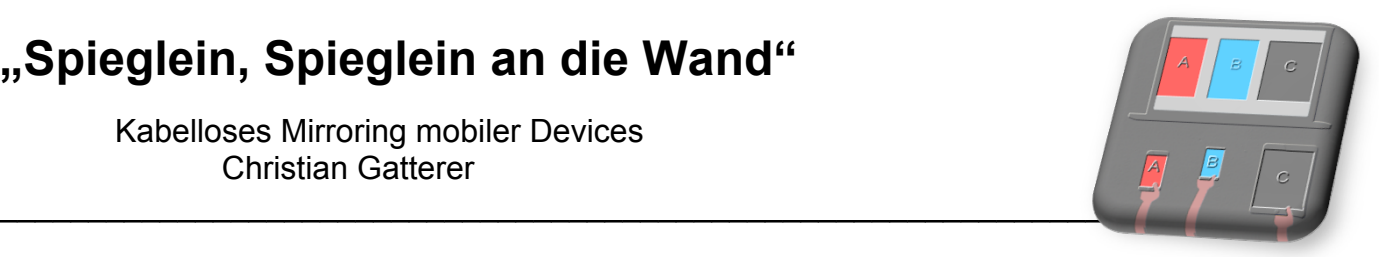

## **5 Mobiles Device + Beamer/Whiteboard + Hardware-Streaming-Lösung**

Die kabellose Verbindung der mobilen Geräte mittels Hardware (Streaming-Lösung) wird im Folgenden je nach Betriebssystem betrachtet.

#### **5.1 Apple**

Apple TV (dzt. Ca. € 100,--)

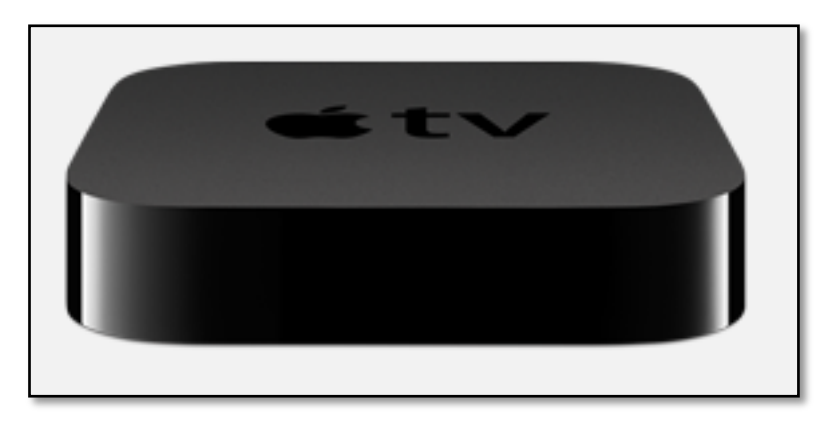

Bildquelle: http://www.apple.com/at/appletv/

Apple TV wird mittels HDMI Kabel mit dem Beamer/Whiteboard verbunden.

Voraussetzungen: + alle Geräte im gleichen WLAN

Mirroring: Die Airplay-Funktion des Gerätes wird aktiviert und die Bildschirmsynchronisation auf AppleTV umgestellt

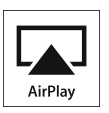

### **5.2 Android**

Netgear PTV3000 (Push2TV-dzt. Ca. € 65,--)

Für Android Geräte, die von Miracast™ zertifiziert und mit Intel® WiDi kompatibel sind.

 Kabelloses Mirroring mobiler Devices Christian Gatterer

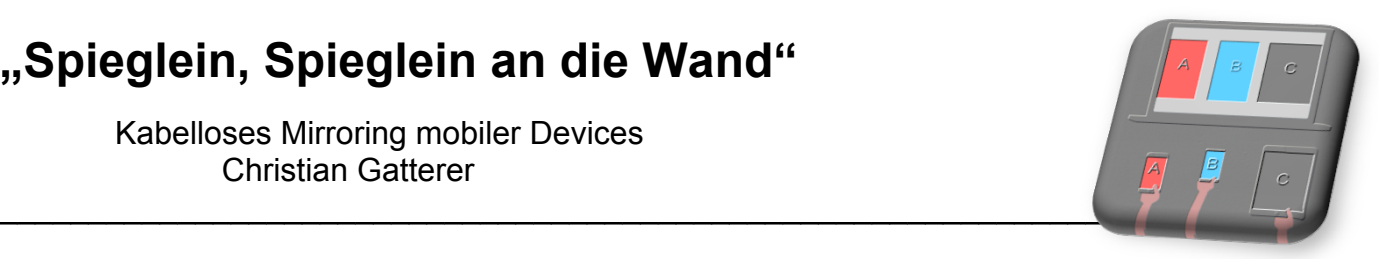

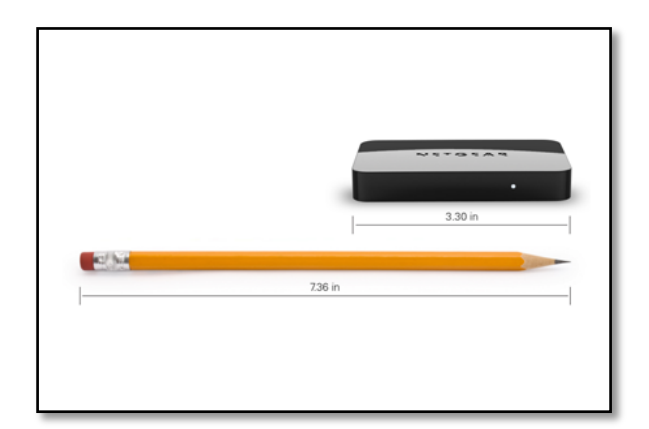

Bildquelle: http://www.netgear.com/home/products/connected-entertainment/wireless-display-adapters/PTV3000.aspx

Netgear PTV3000 wird mittels HDMI Kabel mit dem Beamer/Whiteboard verbunden.

Mirroring: WI-FI DIRECT einschalten

**Wi-Fi Direct** 

oder entsprechende Software (App) wird auf dem Gerät aktiviert und die Bildschirmsynchronisation auf das Netgear Gerät umgestellt

z.B.: Wifi Display Helper

#### **5.3 Windows**

Netgear PTV3000 (Push2TV-dzt. Ca. € 65,--)

Für Windows Geräte, die von Miracast™ zertifiziert und mit Intel® WiDi kompatibel sind.

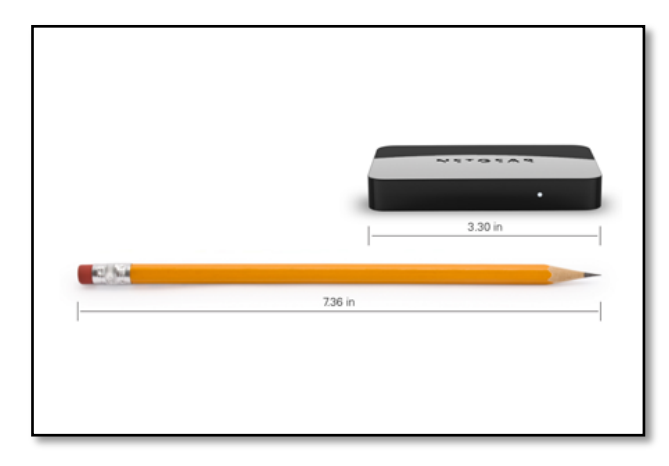

Bildquelle: http://www.netgear.com/home/products/connected-entertainment/wireless-display-adapters/PTV3000.aspx

 Kabelloses Mirroring mobiler Devices Christian Gatterer

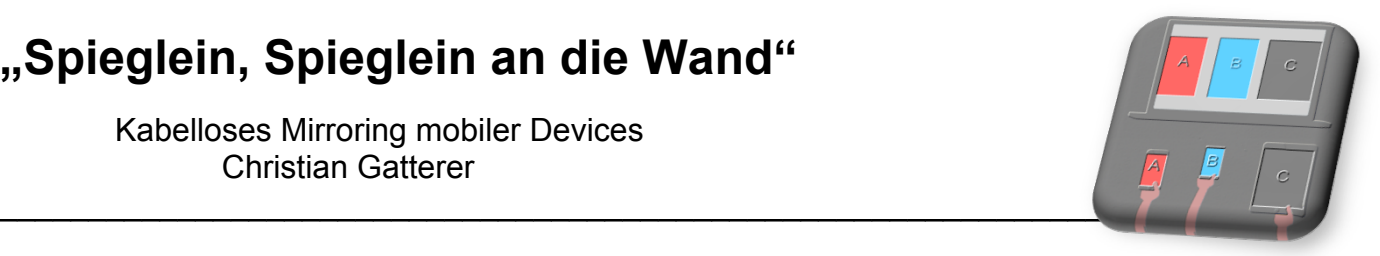

Netgear PTV3000 wird mittels HDMI Kabel mit dem Beamer/Whiteboard verbunden.

Mirroring: Charms-Leiste am rechten Rand > Geräte > Projizieren > Drahtlose Anzeige hinzufügen > Netgear Gerät auswählen

### **6 Andere Möglichkeiten**

Neben den hier angeführten Möglichkeiten gibt es noch viele andere Lösungen. Nicht bei allen Varianten ist ein Mirroring möglich, da besteht dann nur die Möglichkeit, Mediendaten zu streamen. (Bilder, Musik, Videos)

Bei manchen Lösungen werden einzelne Apps für das Streamen des jeweiligen Inhaltes angeboten. z.B.: Youtube, Netflix etc...

Oft handelt es sich bei diesen anderen Lösungen um USB-Stick Lösungen, z.B. Chromecast, EZCAST u.a.

In diesem Sinne kann die hier von mir angebotene Aufstellung keinen Anspruch auf Vollständigkeit erheben, ebenso gibt es keine Gewähr. Es empfiehlt sich vor Kauf eines mobilen Devices sorgfältig zu erheben, ob die entsprechenden Voraussetzungen zum Streamen vorhanden sind. (direktes Probieren im Shop!)

Aktuelle Entwicklungen, Updates und Ergänzungen sowie "andere Möglichkeiten" sind auf der Webseite abrufbar:

\_\_\_\_\_\_\_\_\_\_\_\_\_\_\_\_\_\_\_\_\_\_\_\_\_\_\_\_\_\_\_\_\_\_\_\_\_\_\_\_\_\_\_\_\_\_\_\_\_\_\_\_\_\_\_\_\_\_\_\_\_\_\_\_\_\_\_\_\_\_\_\_\_\_\_\_

www.smartlearning.at (Technik/Streaming)